## Ex./MLDL/7.3/21/2019

## **MASTER OF LIBRARY AND INFORMATION SCIENCE**

 **(DIGITAL LIBRARY) EXAMINATION, 2019**

**(3rd Semester)**

**Information Technology - II**

**Paper : MLDL - 7.3**

Time : Two hours Full Marks : 50

## Answer *all* questions.

- 1A. (a) What is a Scripting Language ? Mention the different types of scripting language with examples and explain the features of any one scripting language of each type.  $2+2+4$ 
	- (b) Write a JavaScript code in HTML which show your name and address in different lines and also incorporate current date and time in this web  $page.$  4+3

## *OR*

1B. (a) Enumerate the differences between scripting language and core programming language. What is Function and how to create a Function in JavaScript ? Illustrate it with a suitable example. 3+3+3

- (b) What are the features of Perl Language ? Explain the different types of data Perl language handles with suitable examples. 2+4
- 2A. (a) What are the 'Objects' used in Java Programming language?
	- (b) Write a program in Java to calculate and print 'Grade' with the following conditions :

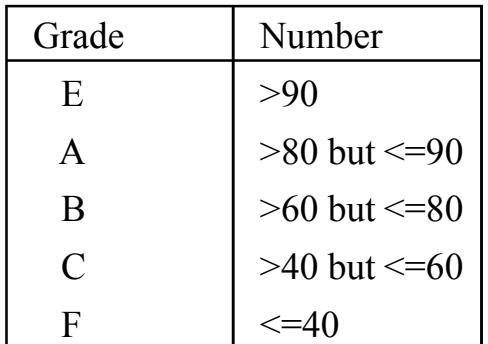

Take 'Number' (must be less than 100) as input through command line argument.

(c) Write a program in Java to calculate and print the following summation :

$$
Sum = 0 + 2 + 4 + \dots + 100 \qquad 5+5+5
$$

- 2B. (a) State how to perform the following tasks in MySOL to:
	- (i) create a table 'vendors' with at least six fields which you think necessary for a good bibliographic database.
- (ii) display the structure of 'vendors' table.
- (iii)Populate the 'vendors' table with at least three records.
- (iv) rename the table 'vendors' to 'suppliers'.
- (v) delete all records from the table.
- (vi) delete the table.
- (vii) Explain joining in MySQL with example.  $9+6$
- 3. Write short notes on any two :  $5x2=10$ 
	- (a) Pop-up Boxes in JavaScript
	- (b) JavaScript Object
	- (c) Data types in Java
	- (d) Relational operators in Java

–––– X ––––